# **INSTRUCTION SET OF 8085**

#### **Instruction Set of 8085**

- An instruction is a binary pattern designed inside a microprocessor to perform a specific function.
- The entire group of instructions that a microprocessor supports is called *Instruction Set*.
- 8085 has 246 instructions.
- Each instruction is represented by an 8-bit binary value.
- These 8-bits of binary value is called Op-Code or Instruction Byte.

#### Classification of Instruction Set

- Data Transfer Instruction
- Arithmetic Instructions
- Logical Instructions
- Branching Instructions
- Control Instructions

- These instructions move data between registers, or between memory and registers.
- These instructions copy data from source to destination.
- While copying, the contents of source are not modified.

| Opcode | Operand                  | Description                      |
|--------|--------------------------|----------------------------------|
| MOV    | Rd, Rs<br>M, Rs<br>Rd, M | Copy from source to destination. |

- This instruction copies the contents of the source register into the destination register.
- The contents of the source register are not altered.
- If one of the operands is a memory location, its location is specified by the contents of the HL registers.
- Example: MOV B, C or MOV B, M

| Opcode | Operand             | Description          |
|--------|---------------------|----------------------|
| MVI    | Rd, Data<br>M, Data | Move immediate 8-bit |

- The 8-bit data is stored in the destination register or memory.
- If the operand is a memory location, its location is specified by the contents of the H-L registers.
- Example: MVI B, 57H or MVI M, 57H

| Opcode | Operand        | Description      |
|--------|----------------|------------------|
| LDA    | 16-bit address | Load Accumulator |

- The contents of a memory location, specified by a 16-bit address in the operand, are copied to the accumulator.
- The contents of the source are not altered.
- Example: LDA 2034H

| Opcode | Operand           | Description               |
|--------|-------------------|---------------------------|
| LDAX   | B/D Register Pair | Load accumulator indirect |

- The contents of the designated register pair point to a memory location.
- This instruction copies the contents of that memory location into the accumulator.
- The contents of either the register pair or the memory location are not altered.
- Example: LDAX B

| Opcode | Operand                | Description                  |
|--------|------------------------|------------------------------|
| LXI    | Reg. pair, 16-bit data | Load register pair immediate |

- This instruction loads 16-bit data in the register pair.
- Example: LXI H, 2034 H

| Opcode | Operand        | Description               |
|--------|----------------|---------------------------|
| LHLD   | 16-bit address | Load H-L registers direct |

- This instruction copies the contents of memory location pointed out by 16-bit address into register L.
- It copies the contents of next memory location into register H.
- Example: LHLD 2040 H

| Opcode | Operand        | Description              |
|--------|----------------|--------------------------|
| STA    | 16-bit address | Store accumulator direct |

- The contents of accumulator are copied into the memory location specified by the operand.
- Example: STA 2500 H

| Opcode | Operand   | Description                |
|--------|-----------|----------------------------|
| STAX   | Reg. pair | Store accumulator indirect |

 The contents of accumulator are copied into the memory location specified by the contents of the register pair.

• Example: STAX B

| Opcode | Operand        | Description                |
|--------|----------------|----------------------------|
| SHLD   | 16-bit address | Store H-L registers direct |

- The contents of register L are stored into memory location specified by the 16-bit address.
- The contents of register H are stored into the next memory location.
- Example: SHLD 2550 H

| Opcode | Operand | Description           |
|--------|---------|-----------------------|
| XCHG   | None    | Exchange H-L with D-E |

- The contents of register H are exchanged with the contents of register D.
- The contents of register L are exchanged with the contents of register E.
- Example: XCHG

| Opcode | Operand | Description                             |
|--------|---------|-----------------------------------------|
| SPHL   | None    | Copy H-L pair to the Stack Pointer (SP) |

- This instruction loads the contents of H-L pair into SP.
- Example: SPHL

| Opcode | Operand | Description                    |
|--------|---------|--------------------------------|
| XTHL   | None    | Exchange H–L with top of stack |

- The contents of L register are exchanged with the location pointed out by the contents of the SP.
- The contents of H register are exchanged with the next location (SP + 1).
- Example: XTHL

| Opcode | Operand | Description                            |
|--------|---------|----------------------------------------|
| PCHL   | None    | Load program counter with H-L contents |

- The contents of registers H and L are copied into the program counter (PC).
- The contents of H are placed as the high-order byte and the contents of L as the low-order byte.
- Example: PCHL

| Opcode | Operand   | Description                   |
|--------|-----------|-------------------------------|
| PUSH   | Reg. pair | Push register pair onto stack |

- The contents of register pair are copied onto stack.
- SP is decremented and the contents of high-order registers (B, D, H, A) are copied into stack.
- SP is again decremented and the contents of low-order registers (C, E, L, Flags) are copied into stack.
- Example: PUSH B

| Opcode | Operand   | Description                |
|--------|-----------|----------------------------|
| POP    | Reg. pair | Pop stack to register pair |

- The contents of top of stack are copied into register pair.
- The contents of location pointed out by SP are copied to the low-order register (C, E, L, Flags).
- SP is incremented and the contents of location are copied to the high-order register (B, D, H, A).
- Example: POP H

| Opcode | Operand            | Description                                             |
|--------|--------------------|---------------------------------------------------------|
| OUT    | 8-bit port address | Copy data from accumulator to a port with 8-bit address |

- The contents of accumulator are copied into the I/O port.
- Example: OUT 78 H

| Opcode | Operand            | Description                                             |
|--------|--------------------|---------------------------------------------------------|
| IN     | 8-bit port address | Copy data to accumulator from a port with 8-bit address |

- The contents of I/O port are copied into accumulator.
- Example: IN 8C H

- These instructions perform the operations like:
  - Addition
  - Subtract
  - Increment
  - Decrement

# **Addition**

- Any 8-bit number, or the contents of register, or the contents of memory location can be added to the contents of accumulator.
- The result (sum) is stored in the accumulator.
- No two other 8-bit registers can be added directly.
- **Example:** The contents of register B cannot be added directly to the contents of register C.

# **Subtraction**

- Any 8-bit number, or the contents of register, or the contents of memory location can be subtracted from the contents of accumulator.
- The result is stored in the accumulator.
- Subtraction is performed in 2's complement form.
- If the result is negative, it is stored in 2's complement form.
- No two other 8-bit registers can be subtracted directly.

# **Increment / Decrement**

- The 8-bit contents of a register or a memory location can be incremented or decremented by 1.
- The 16-bit contents of a register pair can be incremented or decremented by 1.
- Increment or decrement can be performed on any register or a memory location.

| Opcode | Operand | Description                           |
|--------|---------|---------------------------------------|
| ADD    | R<br>M  | Add register or memory to accumulator |

- The contents of register or memory are added to the contents of accumulator.
- The result is stored in accumulator.
- If the operand is memory location, its address is specified by H-L pair.
- All flags are modified to reflect the result of the addition.
- Example: ADD B or ADD M

| Opcode | Operand | Description                                      |
|--------|---------|--------------------------------------------------|
| ADC    | R<br>M  | Add register or memory to accumulator with carry |

- The contents of register or memory and Carry Flag (CY) are added to the contents of accumulator.
- The result is stored in accumulator.
- If the operand is memory location, its address is specified by H-L pair.
- All flags are modified to reflect the result of the addition.
- Example: ADC B or ADC M

| Opcode | Operand    | Description                  |
|--------|------------|------------------------------|
| ADI    | 8-bit data | Add immediate to accumulator |

- The 8-bit data is added to the contents of accumulator.
- The result is stored in accumulator.
- All flags are modified to reflect the result of the addition.
- Example: ADI 45 H

| Opcode | Operand    | Description                             |
|--------|------------|-----------------------------------------|
| ACI    | 8-bit data | Add immediate to accumulator with carry |

- The 8-bit data and the Carry Flag (CY) are added to the contents of accumulator.
- The result is stored in accumulator.
- All flags are modified to reflect the result of the addition.
- Example: ACI 45 H

| Opcode | Operand   | Description                   |
|--------|-----------|-------------------------------|
| DAD    | Reg. pair | Add register pair to H-L pair |

- The 16-bit contents of the register pair are added to the contents of H-L pair.
- The result is stored in H-L pair.
- If the result is larger than 16 bits, then CY is set.
- No other flags are changed.
- Example: DAD B

| Opcode | Operand | Description                                  |
|--------|---------|----------------------------------------------|
| SUB    | R<br>M  | Subtract register or memory from accumulator |

- The contents of the register or memory location are subtracted from the contents of the accumulator.
- The result is stored in accumulator.
- If the operand is memory location, its address is specified by H-L pair.
- All flags are modified to reflect the result of subtraction.
- Example: SUB B or SUB M

| Opcode | Operand | Description                                              |
|--------|---------|----------------------------------------------------------|
| SBB    | R<br>M  | Subtract register or memory from accumulator with borrow |

- The contents of the register or memory location and Borrow Flag (i.e. CY)
  are subtracted from the contents of the accumulator.
- The result is stored in accumulator.
- If the operand is memory location, its address is specified by H-L pair.
- All flags are modified to reflect the result of subtraction.
- Example: SBB B or SBB M

| Opcode | Operand    | Description                         |
|--------|------------|-------------------------------------|
| SUI    | 8-bit data | Subtract immediate from accumulator |

- The 8-bit data is subtracted from the contents of the accumulator.
- The result is stored in accumulator.
- All flags are modified to reflect the result of subtraction.
- Example: SUI 45 H

| Opcode | Operand    | Description                                     |
|--------|------------|-------------------------------------------------|
| SBI    | 8-bit data | Subtract immediate from accumulator with borrow |

- The 8-bit data and the Borrow Flag (i.e. CY) is subtracted from the contents of the accumulator.
- The result is stored in accumulator.
- All flags are modified to reflect the result of subtraction.

• Example: SBI 45 H

| Opcode | Operand | Description                       |
|--------|---------|-----------------------------------|
| INR    | R<br>M  | Increment register or memory by 1 |

- The contents of register or memory location are incremented by 1.
- The result is stored in the same place.
- If the operand is a memory location, its address is specified by the contents of H-L pair.
- Example: INR B or INR M

| Opcode | Operand | Description                  |
|--------|---------|------------------------------|
| INX    | R       | Increment register pair by 1 |

- The contents of register pair are incremented by 1.
- The result is stored in the same place.
- Example: INX H

#### **Arithmetic Instructions**

| Opcode | Operand | Description                       |
|--------|---------|-----------------------------------|
| DCR    | R<br>M  | Decrement register or memory by 1 |

- The contents of register or memory location are decremented by 1.
- The result is stored in the same place.
- If the operand is a memory location, its address is specified by the contents of H-L pair.
- Example: DCR B or DCR M

#### **Arithmetic Instructions**

| Opcode | Operand | Description                  |
|--------|---------|------------------------------|
| DCX    | R       | Decrement register pair by 1 |

- The contents of register pair are decremented by 1.
- The result is stored in the same place.
- Example: DCX H

- These instructions perform logical operations on data stored in registers, memory and status flags.
- The logical operations are:
  - AND
  - OR
  - XOR
  - Rotate
  - Compare
  - Complement

#### AND, OR, XOR

- Any 8-bit data, or the contents of register, or memory location can logically have
  - AND operation
  - OR operation
  - XOR operation

with the contents of accumulator.

The result is stored in accumulator.

#### **Rotate**

 Each bit in the accumulator can be shifted either left or right to the next position.

#### Compare

- Any 8-bit data, or the contents of register, or memory location can be compares for:
  - Equality
  - Greater Than
  - Less Than

with the contents of accumulator.

The result is reflected in status flags.

#### Complement

- The contents of accumulator can be complemented.
- Each 0 is replaced by 1 and each 1 is replaced by 0.

| Opcode | Operand | Description                                 |
|--------|---------|---------------------------------------------|
| CMP    | R<br>M  | Compare register or memory with accumulator |

- The contents of the operand (register or memory) are compared with the contents of the accumulator.
- Both contents are preserved .
- The result of the comparison is shown by setting the flags of the PSW as follows:

| Opcode | Operand | Description                                 |
|--------|---------|---------------------------------------------|
| CMP    | R<br>M  | Compare register or memory with accumulator |

- if (A) < (reg/mem): carry flag is set
- if (A) = (reg/mem): zero flag is set
- if (A) > (reg/mem): carry and zero flags are reset.
- Example: CMP B or CMP M

| Opcode | Operand    | Description                        |
|--------|------------|------------------------------------|
| СРІ    | 8-bit data | Compare immediate with accumulator |

- The 8-bit data is compared with the contents of accumulator.
- The values being compared remain unchanged.
- The result of the comparison is shown by setting the flags of the PSW as follows:

| Opcode | Operand    | Description                        |
|--------|------------|------------------------------------|
| СРІ    | 8-bit data | Compare immediate with accumulator |

- if (A) < data: carry flag is set
- if (A) = data: zero flag is set
- if (A) > data: carry and zero flags are reset
- Example: CPI 89H

| Opcode | Operand | Description                                     |
|--------|---------|-------------------------------------------------|
| ANA    | R<br>M  | Logical AND register or memory with accumulator |

- The contents of the accumulator are logically ANDed with the contents of register or memory.
- The result is placed in the accumulator.
- If the operand is a memory location, its address is specified by the contents of H-L pair.
- S, Z, P are modified to reflect the result of the operation.
- CY is reset and AC is set.
- Example: ANA B or ANA M.

| Opcode | Operand    | Description                            |
|--------|------------|----------------------------------------|
| ANI    | 8-bit data | Logical AND immediate with accumulator |

- The contents of the accumulator are logically ANDed with the 8-bit data.
- The result is placed in the accumulator.
- S, Z, P are modified to reflect the result.
- CY is reset, AC is set.
- Example: ANI 86H.

| Opcode | Operand | Description                                      |
|--------|---------|--------------------------------------------------|
| XRA    | R<br>M  | Exclusive OR register or memory with accumulator |

- The contents of the accumulator are XORed with the contents of the register or memory.
- The result is placed in the accumulator.
- If the operand is a memory location, its address is specified by the contents of H-L pair.
- S, Z, P are modified to reflect the result of the operation.
- CY and AC are reset.
- Example: XRA B or XRA M.

| Opcode | Operand | Description                                    |
|--------|---------|------------------------------------------------|
| ORA    | R<br>M  | Logical OR register or memory with accumulator |

- The contents of the accumulator are logically ORed with the contents of the register or memory.
- The result is placed in the accumulator.
- If the operand is a memory location, its address is specified by the contents of H-L pair.
- S, Z, P are modified to reflect the result.
- CY and AC are reset.
- Example: ORA B or ORA M.

| Opcode | Operand    | Description                           |
|--------|------------|---------------------------------------|
| ORI    | 8-bit data | Logical OR immediate with accumulator |

- The contents of the accumulator are logically ORed with the 8bit data.
- The result is placed in the accumulator.
- S, Z, P are modified to reflect the result.
- CY and AC are reset.
- Example: ORI 86H.

| Opcode | Operand | Description                                     |
|--------|---------|-------------------------------------------------|
| XRA    | R<br>M  | Logical XOR register or memory with accumulator |

- The contents of the accumulator are XORed with the contents of the register or memory.
- The result is placed in the accumulator.
- If the operand is a memory location, its address is specified by the contents of H-L pair.
- S, Z, P are modified to reflect the result of the operation.
- CY and AC are reset.
- Example: XRA B or XRA M.

| Opcode | Operand    | Description                    |
|--------|------------|--------------------------------|
| XRI    | 8-bit data | XOR immediate with accumulator |

- The contents of the accumulator are XORed with the 8-bit data.
- The result is placed in the accumulator.
- S, Z, P are modified to reflect the result.
- CY and AC are reset.
- Example: XRI 86H.

| Opcode | Operand | Description             |
|--------|---------|-------------------------|
| RLC    | None    | Rotate accumulator left |

- Each binary bit of the accumulator is rotated left by one position.
- Bit D7 is placed in the position of D0 as well as in the Carry flag.
- CY is modified according to bit D7.
- S, Z, P, AC are not affected.
- Example: RLC.

| Opcode | Operand | Description              |
|--------|---------|--------------------------|
| RRC    | None    | Rotate accumulator right |

- Each binary bit of the accumulator is rotated right by one position.
- Bit D0 is placed in the position of D7 as well as in the Carry flag.
- CY is modified according to bit D0.
- S, Z, P, AC are not affected.
- Example: RRC.

| Opcode | Operand | Description                           |
|--------|---------|---------------------------------------|
| RAL    | None    | Rotate accumulator left through carry |

- Each binary bit of the accumulator is rotated left by one position through the Carry flag.
- Bit D7 is placed in the Carry flag, and the Carry flag is placed in the least significant position D0.
- CY is modified according to bit D7.
- S, Z, P, AC are not affected.
- Example: RAL.

| Opcode | Operand | Description                            |
|--------|---------|----------------------------------------|
| RAR    | None    | Rotate accumulator right through carry |

- Each binary bit of the accumulator is rotated right by one position through the Carry flag.
- Bit D0 is placed in the Carry flag, and the Carry flag is placed in the most significant position D7.
- CY is modified according to bit D0.
- S, Z, P, AC are not affected.
- Example: RAR.

| Opcode | Operand | Description            |
|--------|---------|------------------------|
| CMA    | None    | Complement accumulator |

- The contents of the accumulator are complemented.
- No flags are affected.
- Example: CMA.

| Opcode | Operand | Description      |
|--------|---------|------------------|
| CMC    | None    | Complement carry |

- The Carry flag is complemented.
- No other flags are affected.
- Example: CMC.

| Opcode | Operand | Description |
|--------|---------|-------------|
| STC    | None    | Set carry   |

- The Carry flag is set to 1.
- No other flags are affected.
- Example: STC.

 The branching instruction alter the normal sequential flow.

These instructions alter either unconditionally or conditionally.

| Opcode | Operand        | Description          |
|--------|----------------|----------------------|
| JMP    | 16-bit address | Jump unconditionally |

- The program sequence is transferred to the memory location specified by the 16-bit address given in the operand.
- **Example:** JMP 2034 H.

| Opcode | Operand        | Description        |
|--------|----------------|--------------------|
| Jx     | 16-bit address | Jump conditionally |

- The program sequence is transferred to the memory location specified by the 16-bit address given in the operand based on the specified flag of the PSW.
- **Example:** JZ 2034 H.

# **Jump Conditionally**

| Opcode | Description         | Status Flags |
|--------|---------------------|--------------|
| JC     | Jump if Carry       | CY = 1       |
| JNC    | Jump if No Carry    | CY = 0       |
| JP     | Jump if Positive    | S = 0        |
| JM     | Jump if Minus       | S = 1        |
| JZ     | Jump if Zero        | Z = 1        |
| JNZ    | Jump if No Zero     | Z = 0        |
| JPE    | Jump if Parity Even | P = 1        |
| JPO    | Jump if Parity Odd  | P = 0        |

| Opcode | Operand        | Description          |
|--------|----------------|----------------------|
| CALL   | 16-bit address | Call unconditionally |

- The program sequence is transferred to the memory location specified by the 16-bit address given in the operand.
- Before the transfer, the address of the next instruction after CALL (the contents of the program counter) is pushed onto the stack.
- Example: CALL 2034 H.

| Opcode | Operand        | Description        |
|--------|----------------|--------------------|
| Сх     | 16-bit address | Call conditionally |

- The program sequence is transferred to the memory location specified by the 16-bit address given in the operand based on the specified flag of the PSW.
- Before the transfer, the address of the next instruction after the call (the contents of the program counter) is pushed onto the stack.
- **Example:** CZ 2034 H.

# **Call Conditionally**

| Opcode | Description         | Status Flags |
|--------|---------------------|--------------|
| CC     | Call if Carry       | CY = 1       |
| CNC    | Call if No Carry    | CY = 0       |
| СР     | Call if Positive    | S = 0        |
| CM     | Call if Minus       | S = 1        |
| CZ     | Call if Zero        | Z = 1        |
| CNZ    | Call if No Zero     | Z = 0        |
| СРЕ    | Call if Parity Even | P = 1        |
| СРО    | Call if Parity Odd  | P = 0        |

| Opcode | Operand | Description            |
|--------|---------|------------------------|
| RET    | None    | Return unconditionally |

- The program sequence is transferred from the subroutine to the calling program.
- The two bytes from the top of the stack are copied into the program counter, and program execution begins at the new address.
- Example: RET.

| Opcode | Operand | Description        |
|--------|---------|--------------------|
| Rx     | None    | Call conditionally |

- The program sequence is transferred from the subroutine to the calling program based on the specified flag of the PSW.
- The two bytes from the top of the stack are copied into the program counter, and program execution begins at the new address.
- Example: RZ.

# **Return Conditionally**

| Opcode | Description           | Status Flags |
|--------|-----------------------|--------------|
| RC     | Return if Carry       | CY = 1       |
| RNC    | Return if No Carry    | CY = 0       |
| RP     | Return if Positive    | S = 0        |
| RM     | Return if Minus       | S = 1        |
| RZ     | Return if Zero        | Z = 1        |
| RNZ    | Return if No Zero     | Z = 0        |
| RPE    | Return if Parity Even | P = 1        |
| RPO    | Return if Parity Odd  | P = 0        |

| Opcode | Operand | Description                   |
|--------|---------|-------------------------------|
| RST    | 0 – 7   | Restart (Software Interrupts) |

- The RST instruction jumps the control to one of eight memory locations depending upon the number.
- These are used as software instructions in a program to transfer program execution to one of the eight locations.
- Example: RST 3.

#### **Restart Address Table**

| Instructions      | Restart Address            |
|-------------------|----------------------------|
| RST 0             | 0000 H                     |
| RST 1             | 0008 H                     |
| RST 2             | 0010 H                     |
| RST 3             | 0018 H                     |
| RST 4             | 0020 H                     |
| RST 5             | 0028 H                     |
| RST 6             | 0030 H                     |
| RST 7             | 0038 H                     |
| RST 4 RST 5 RST 6 | 0020 H<br>0028 H<br>0030 H |

 The control instructions control the operation of microprocessor.

| Opcode | Operand | Description  |
|--------|---------|--------------|
| NOP    | None    | No operation |

- No operation is performed.
- The instruction is fetched and decoded but no operation is executed.
- Example: NOP

| Opcode | Operand | Description |
|--------|---------|-------------|
| HLT    | None    | Halt        |

- The CPU finishes executing the current instruction and halts any further execution.
- An interrupt or reset is necessary to exit from the halt state.
- Example: HLT

| Opcode | Operand | Description       |
|--------|---------|-------------------|
| DI     | None    | Disable interrupt |

- The interrupt enable flip-flop is reset and all the interrupts except the TRAP are disabled.
- No flags are affected.
- Example: DI

| Opcode | Operand | Description      |
|--------|---------|------------------|
| EI     | None    | Enable interrupt |

- The interrupt enable flip-flop is set and all interrupts are enabled.
- No flags are affected.
- This instruction is necessary to re-enable the interrupts (except TRAP).
- Example: EI

| Opcode | Operand | Description         |
|--------|---------|---------------------|
| RIM    | None    | Read Interrupt Mask |

- This is a multipurpose instruction used to read the status of interrupts 7.5, 6.5, 5.5 and read serial data input bit.
- The instruction loads eight bits in the accumulator with the following interpretations.
- Example: RIM

#### **RIM** Instruction

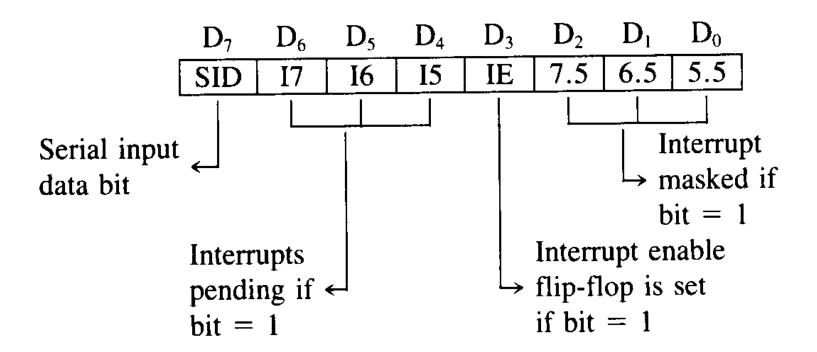

| Opcode | Operand | Description        |
|--------|---------|--------------------|
| SIM    | None    | Set Interrupt Mask |

- This is a multipurpose instruction and used to implement the 8085 interrupts 7.5, 6.5, 5.5, and serial data output.
- The instruction interprets the accumulator contents as follows.
- Example: SIM

#### **SIM Instruction**

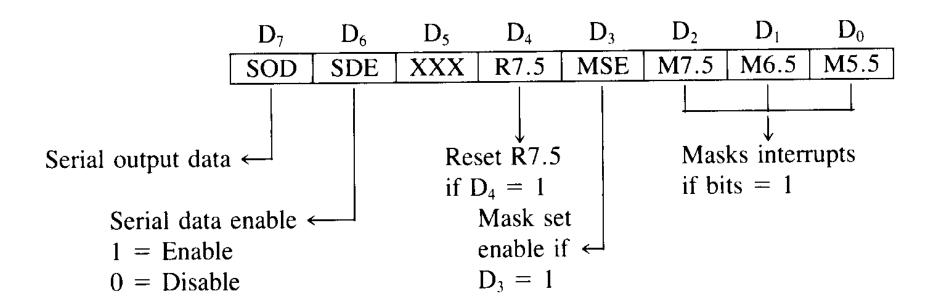